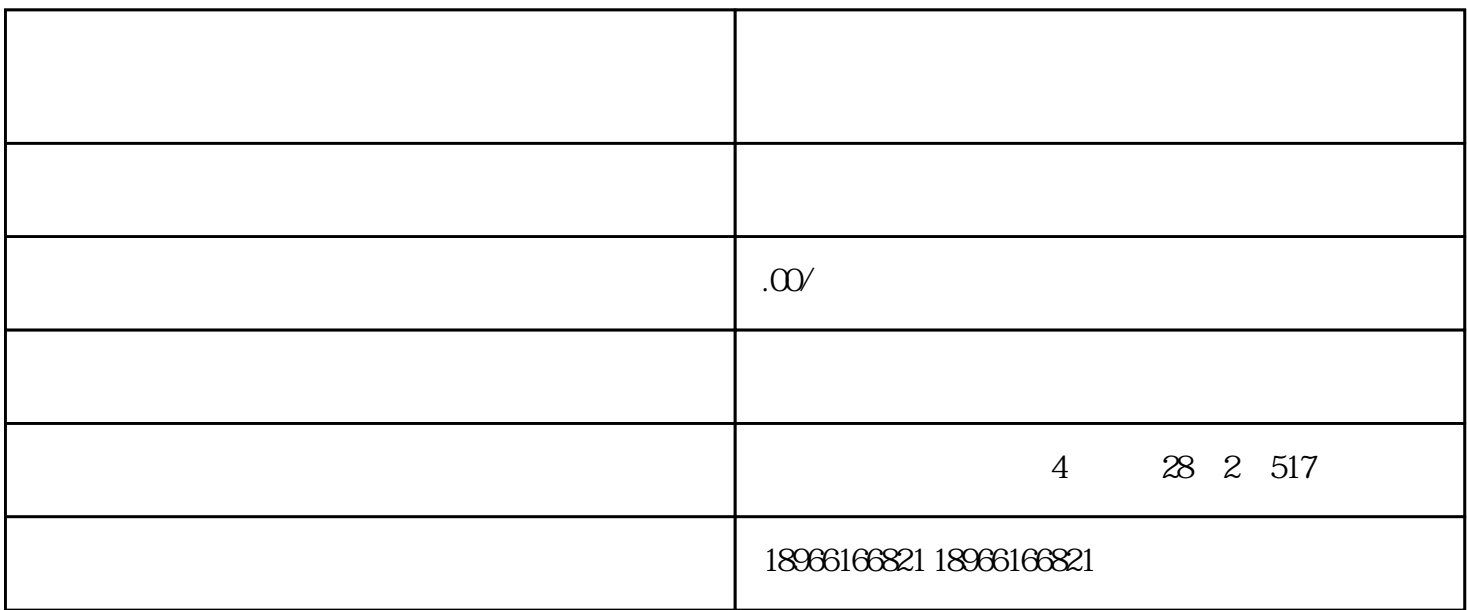

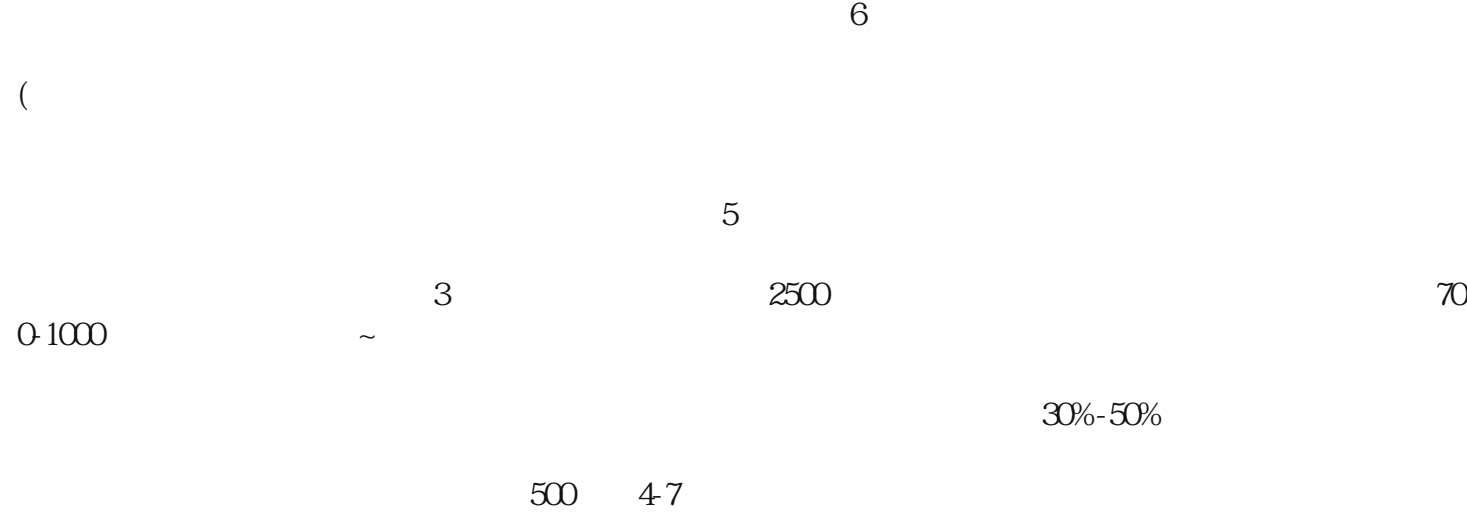

 $2$ 

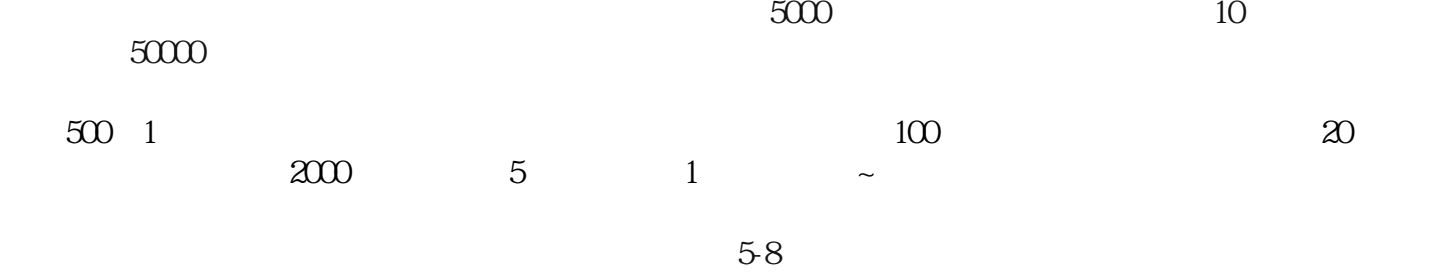